# 1.1.1 Universal Volume Manager とは

Universal Volume Manager は、VSP ファミリーに、機種の異なる複数のストレージ (「外部ストレージ」と呼ぶ)を接続できる機能です。外部ストレージ接続時、Universal Volume Manager はこの外部ストレージをストレージシステムの内部ストレージ(「ロー カルストレージ」と呼ぶ)のドライブのように接続ホストより使用可能にします。 <特徴・機能>

- Universal Volume Manager は、ストレージデバイスの仮想化を実現するソフト ウェアです。Universal Volume Manager を利用すると、ローカルストレージを 含む複数のストレージを 1 つのストレージであるかのように扱うことができます。 仮想化の実現によって、システム管理者は機種の異なる複数のストレージ装置を 容易に管理できるようになります。
- 外部ストレージシステムは、ローカルストレージのように管理できます。
- VSP F1500,VSP G1500 では最大 287PB (255PiB)、VSP F350,VSP G150,G350 では最大 72PB(64PiB)、VSP F370,VSP G370 では、最大 144PB(128PiB)、 VSP F700,VSP G700 では、最大 216PB(192PiB)、VSP F900,VSP G900 では、 最大 287PB (255PiB)の外部ストレージ容量を、仮想化技術により一元管理(ボ リューム管理/容量管理/アクセスセキュリティ管理/パス管理など)することがで きます。

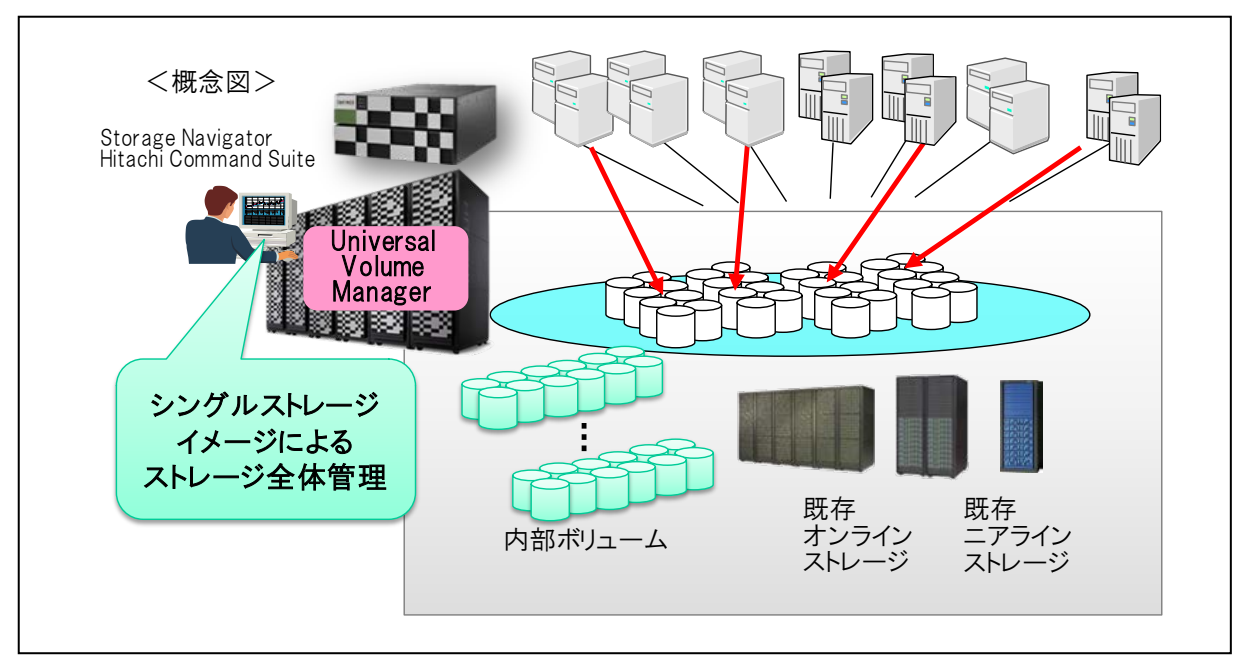

図 1.1.1-1:Universal Volume Manager 概要

#### ■Universal Volume Manager 物理構成と実現技術

オープンシステム向け Fibre Channel\*、iSCSI を利用して、VSP ファミリーと他のス トレージ(以下、外部ストレージ)を接続することができます\*。Universal Volume Manager を利用することで、システム管理者は、ストレージシステムに接続された外部ス トレージを、ストレージシステムの Storage Navigator 画面で一元管理できるようになり ます。

これにより、ストレージ管理(ボリューム管理、セキュリティ管理、容量管理、パス管 理など)をシンプル化することができます。

Universal Volume Manager でストレージシステムにマッピングした外部ボリュームに は、内部ボリュームと同様にストレージシステムが持つ各種ソフトウェア機能を適用する ことができます。

なお、VSP F1500,VSP G1500 では、外部ボリュームを使用してメインフレームボリュー ムを作成することもできます(VSP Fx00 モデル、VSP Gx00 モデルモデルは、メインフ レームボリュームは未サポート)。

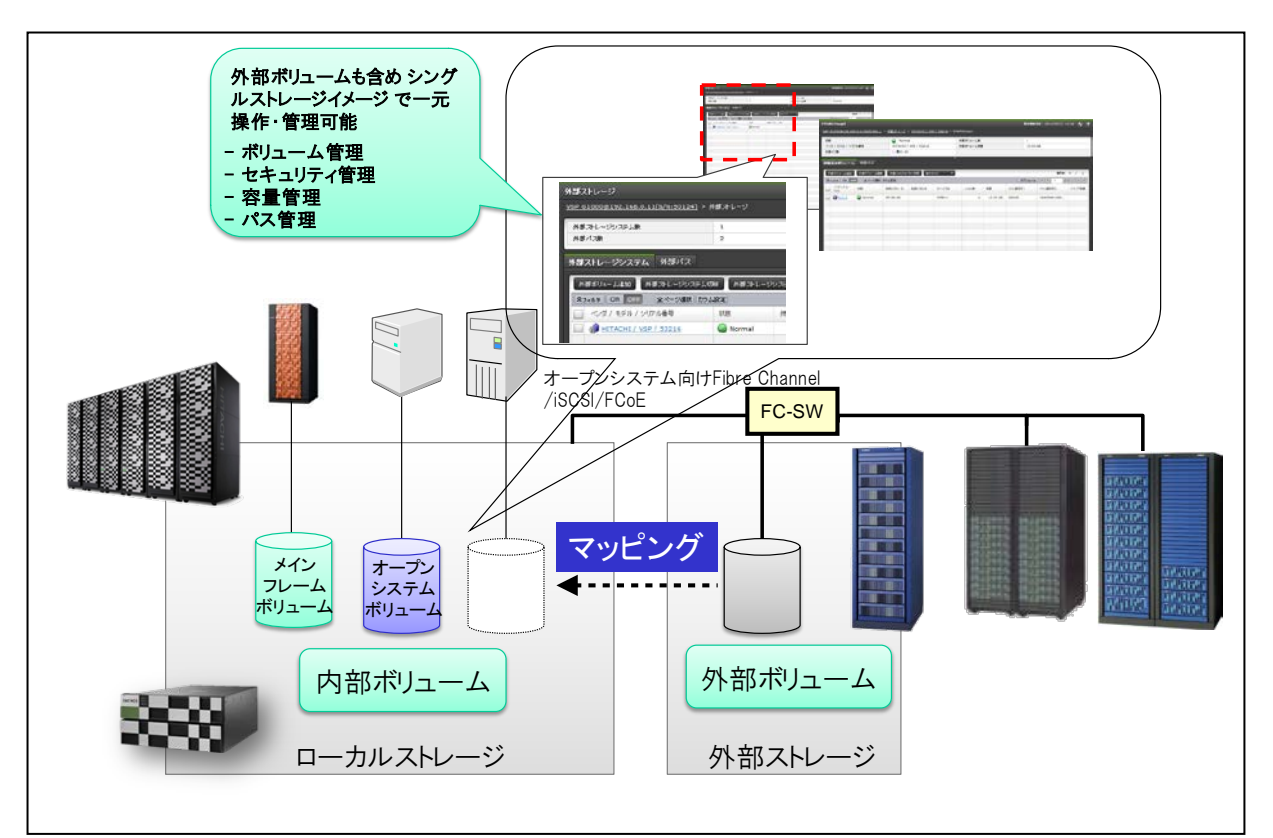

\* VSP F1500,VSP G1500 では、FCoE での接続もサポート

図 1.1.1-2:Universal Volume Manager による外部ストレージの一元管理

# 1.1.2 4TB を超えるボリュームのデータ移行 操作手順

Universal Volume Manager を使用して最大 256TB の容量を持つ外部ボリュームの データをローカルストレージに移行できます。

以下に、4TB を超えるボリュームのデータ移行を行うための要件、および手順を説明し ます。

#### ● 要件

- 1. Universal Volume Manager に加え、以下の機能が必要となります。
	- Dynamic Provisioning:ローカルストレージでデータ移行先となる仮想ボリュー ム (DP-VOL) の作成に使用します
	- ShadowImage(または Volume Migration):移行元ボリュームから移行先ボ リュームへのデータ移行に使用します
- 2.データ移行時には全ユーザ領域のデータをコピーするため、移行先の仮想ボリュー ム

(DP-VOL)が関連付けられているプールには、移行先のボリューム容量を超える 空き容量が必要となります。

3. 以下の容量のデータダイレクトマップでないボリュームをプール(データダイレクト マップ)に追加する必要があります。

#### **4200 MB**

**+ 1** つのデータダイレクトマップの **LDEV** 当たり

 **(3TB** 当たり **168MB** の容量 **+ 42 MB)** 

**+ 42 MB**

例:256TiB の容量のボリュームを一度に 2 個データ移行する場合

 $4200 + {168 \times \uparrow (256/3) \uparrow +42} \times 2 + 42 = 33222MB$ 

\* ↑↑で囲まれる部分は小数点第一位を切り上げます

# 2.1 Dynamic Provisioning 機能概要

### 2.1.1 機能概要

ボリューム容量仮想化機能 Dynamic Provisioning (HDP) はボリュームを仮想的に作 成する機能で、ストレージシステムの物理容量に依存しない任意容量のボリュームを作成 し、ホストに提供可能です。

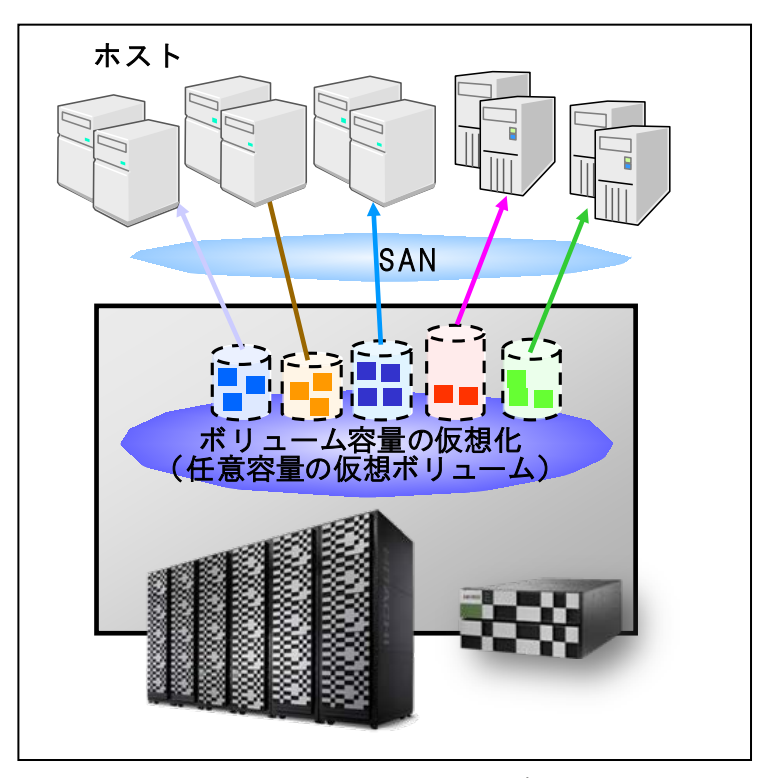

図 2.1.1-1:Dynamic Provisioning 概要

Dynamic Provisioning には以下の特長があります。

#### ● 使用効率の向上

ホストへはストレージシステムの物理容量に依存しない仮想ボリュームを提供す るため、ストレージシステムの物理容量はホストで実際に使用した容量のみ消費 します。このため、余分な容量を削減でき、ストレージ投資対効果を向上します。 なお、ホスト OS およびファイルシステムによっては容量の削減効果がない場合 があります。

#### ● 運用管理の簡易化

あらかじめ大容量の仮想ボリュームをホストへ割り当て、容量管理を簡潔にする ことでキャパシティプランニングに関わる手間を削減します。

また、ストレージシステム内の実容量が不足した場合は、ドライブ(HDD/SSD/FMD)を増設するだけで 済み、増設作業中にシステムを停止する必要はないため、運用管理コストを削減できます。

# 2.4 設定・操作

Dynamic Provisioning は、Storage Navigator、Hitachi Storage Advisor Embedded あるいは RAID Manager を使用して以下の操作を行います。

- プールの作成
- 仮想 VOL (LDEV) の作成

この節では Storage Navigator、Hitachi Storage Advisor Embedded を使用した設定・ 操作を説明します。RAID Manager を使用した設定・操作については付録 B「RAID Manager のプロビジョニング機能」を参照してください。

#### 2.4.1 Storage Navigator による設定・操作

# (1) プールの作成

Dynamic Provisioning のプールは、プール作成画面で作成します。

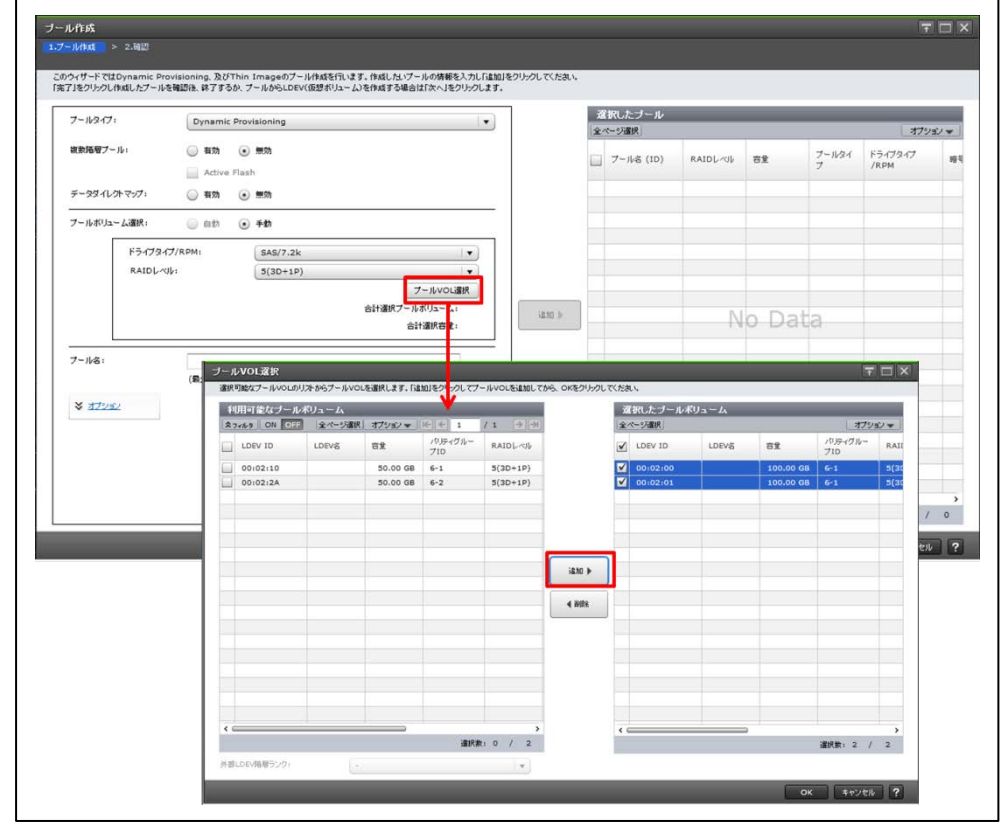

以下に、プール作成画面での設定項目とプール作成手順を示します。

-<br>|図 2.4.1-1:プールに登録するプールボリュームの選択(プールボリューム選択 : 手動選択時)

# 2.4.2 Hitachi Storage Advisor Embedded による設定・操作

ここでは、Hitachi Storage Advisor Embedded を使用した操作を説明します。なお、 Hitachi Storage Advisor Embedded は、VSP Fx00 モデル、VSP Gx00 モデルでのみ使用 できます。

# (2) プールの作成操作

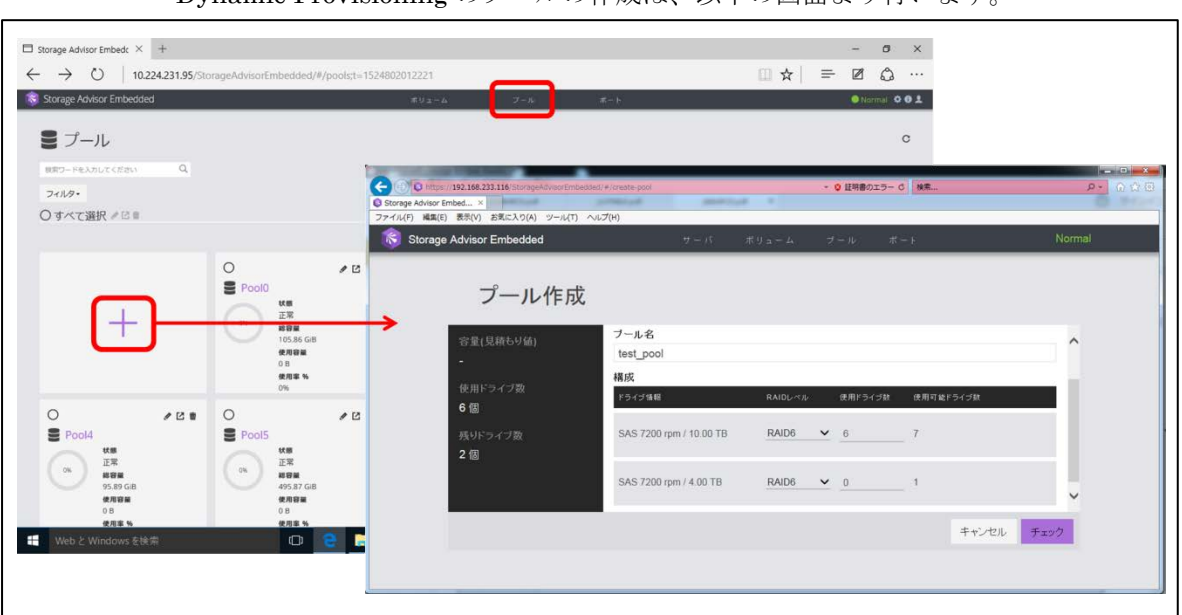

Dynamic Provisioning のプールの作成は、以下の画面より行います。

図 2.4.2-1:プール作成画面

## ● プール作成手順

- ① ナビゲーションバーの[プール]をクリックします。
- ② [+]をクリックします。
- ③ [プール名]を入力し、[構成]でドライブ情報を指定し、[チェック]をクリックしま す。構成に問題がなければ、[実行]をクリックしてプールを作成します。

# 3.1 Dynamic Tiering 機能概要

この節では、Dynamic Provisioning(HDP)と連携し、ストレージのコストパフォーマ ンス向上を実現するプログラムプロダクトであるストレージ階層の仮想化機能 Dynamic Tiering (HDT) について説明します。

#### (1) Dynamic Tiering 機能概要

Dynamic Tiering は、ストレージ階層間(FMD/SSD、SAS/NL-SAS/SATA HDD)でデー タを自動的に再配置する機能です。

Dynamic Tiering には以下の特長があります。

 複数のドライブのプール構成によるストレージコスト削減と、データのアクセス 頻度に応じた最適なドライブへデータの自動再配置

Dynamic Tiering は、FMD/SSD、SAS/NL-SAS HDD などの複数の異なるドライブ(メ ディア)タイプで作成したプールボリュームをプール内に混在することができます。

これにより、性能余剰分のストレージコストを削減でき、ページ\*1 単位にアクセス頻度 が高いデータを高速ドライブに、アクセス頻度が低いデータを低速ドライブにデータを配 置することで、ストレージ性能を最大化します。

\*1:仮想ボリュームデータのプールへの割り当て単位 (42MB)。

「2.2.2 Dynamic Provisioning 内部動作」を参照してください。

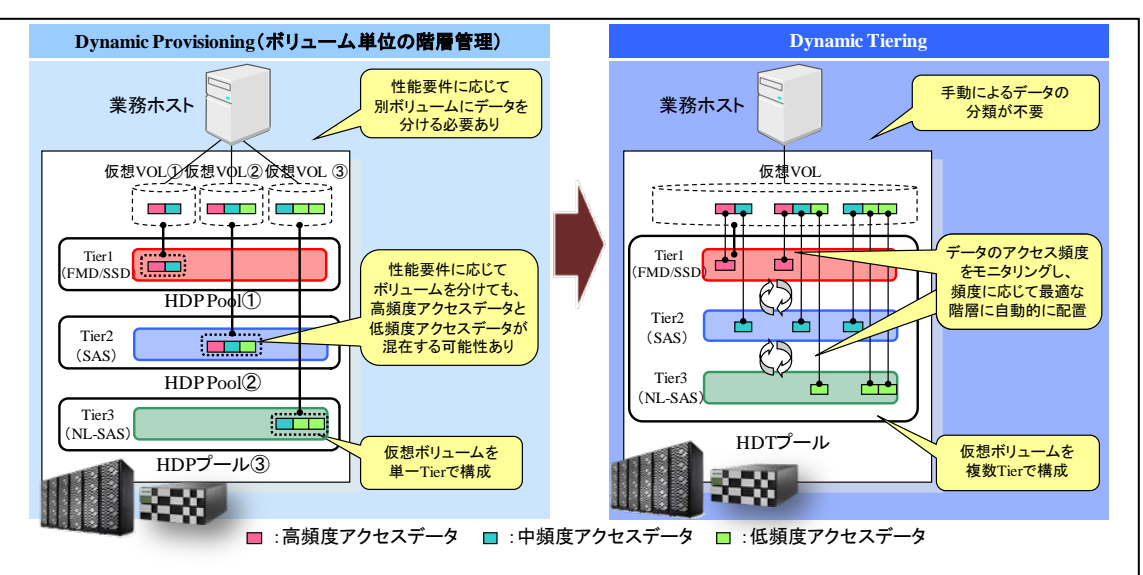

■ストレージ階層の仮想化機能概要

図 3.1-1:Dynamic Tiering 概要

#### ■Dynamic Tiering の使用効果

Dynamic Tiering を使用した場合、高負荷のボリューム領域には高速ドライブ(メディ ア)が、低負荷のボリューム領域には低速ドライブ(メディア)が自動的に割り当てられ るため、高負荷のボリュームにアクセスするホスト I/O 性能を高め、また、高性能ドライ ブ(メディア)を使用して作成した低負荷ボリュームに対する容量の余剰分のコストを削 減できます。

また、割り当てはページ単位に行われるため、真にアクセス頻度が高い部分だけを高速 ドライブ(メディア)に格納でき、効果的なドライブ(メディア)の活用ができます。

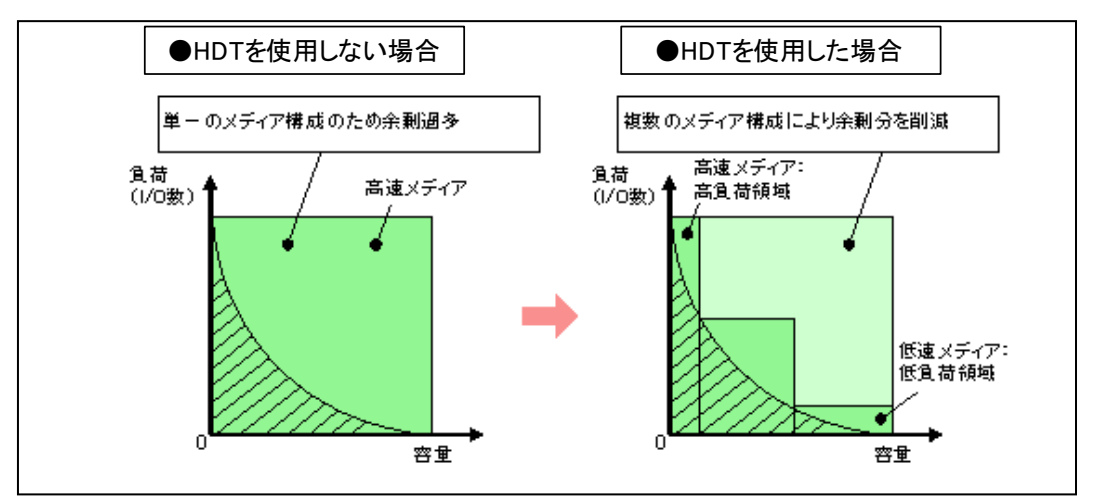

図 3.1-2:Dynamic Tiering 使用時の効果

この節では、Dynamic Tiering (HDT)の機能に加えて、突発的に I/O が増加したデー タを最上位階層に移動するリアルタイム階層再配置を実現する active flash について説明 します。

# 4.1.1 active flash 機能概要

active flash は、Dynamic Tiering が提供する仮想ボリュームの階層構成と定期的な階 層再配置の機能を拡張し、突発的に I/O が増加したページを SSD/FMD で構成された Tier1 (第 1 階層)に移動する、リアルタイム階層再配置機能を提供します。

これにより、オンラインショップでの商品トレンド変化に伴う突発的な I/O の変化など、 Dynamic Tiering の監視間隔や再配置タイミングでは再配置を行わないような状況におい ても、I/O の変化に合わせて最適な性能を実現できます。

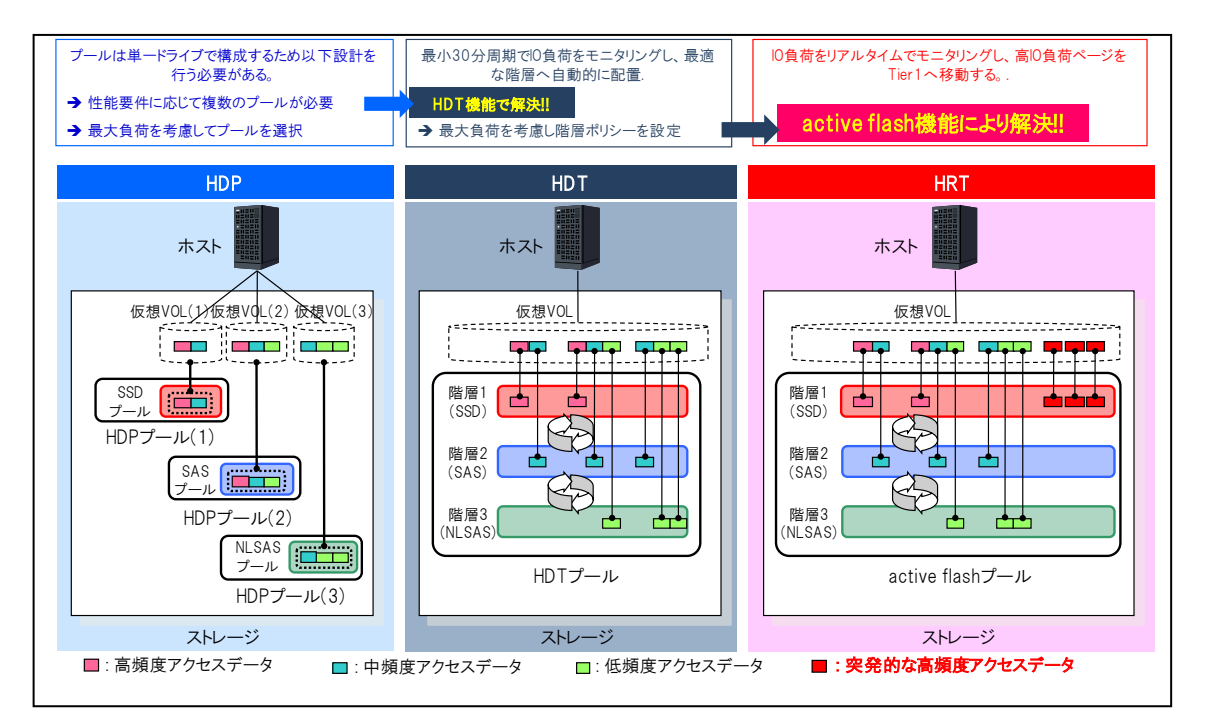

図 4.1.1-1:active flash 概要

active flash と Dynamic Tiering の機能差異を下表に示します。

| 分類            | 機能                                                 | active flash | Dynamic<br>Tiering |
|---------------|----------------------------------------------------|--------------|--------------------|
| 新規ページ<br>割り当て | データの書き込みに応じて、新規ページを割り当てる。                          | できる          | できる                |
| 性能<br>モニタリング  | 実行周期の設定に基づいて、階層を性能モニタリングする。                        | できる          | できる                |
|               | アクセス回数が突発的に多くなったページを性能モニタリ<br>ングする。                | できる          | できない               |
| 階層再配置         | 定期的な性能モニタリングに基づいて判定された階層に移<br>動する。                 | できる          | できる                |
|               | 階層 2 または階層 3 のページで、I/O 数が突然多くなった<br>ページを階層1に移動する。  | できる          | できない               |
|               | 階層1の容量を確保するため、階層1にあるI/Oの少ない<br>ページを階層2または階層3に移動する。 | できる          | できない               |

表 4.1.1-1:active flash と Dynamic Tiering の機能差異

active flash は特定のページへの I/O 数をカウントすることで、アクセス頻度が高い ページを性能モニタリングします。最新のアクセス回数が多いページは、直ちに上位の階 層に再配置されます。これによって、アクセス頻度が急激に高くなったページについても、 アクセス性能が高い階層に置くことができます。また、階層 1 のページでアクセス回数の 少ないページを下位の階層に移動させます。

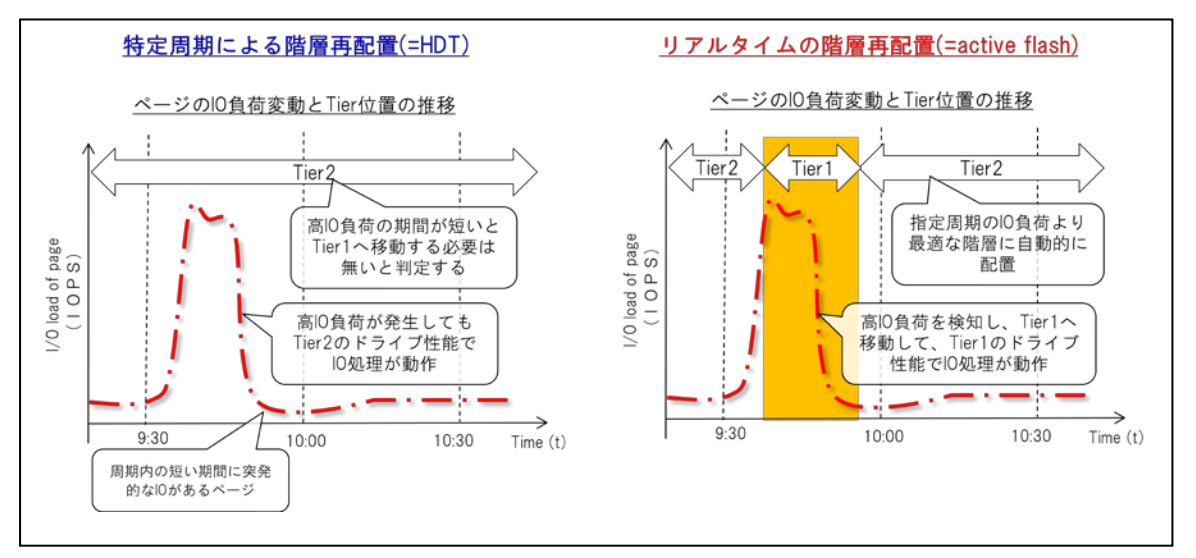

図 4.1.1-2:Dynamic Tiering と active flash での階層再配置タイミングの違い